## 5. BLOCK DIAGRAM AND SCHEMATIC DIAGRAM

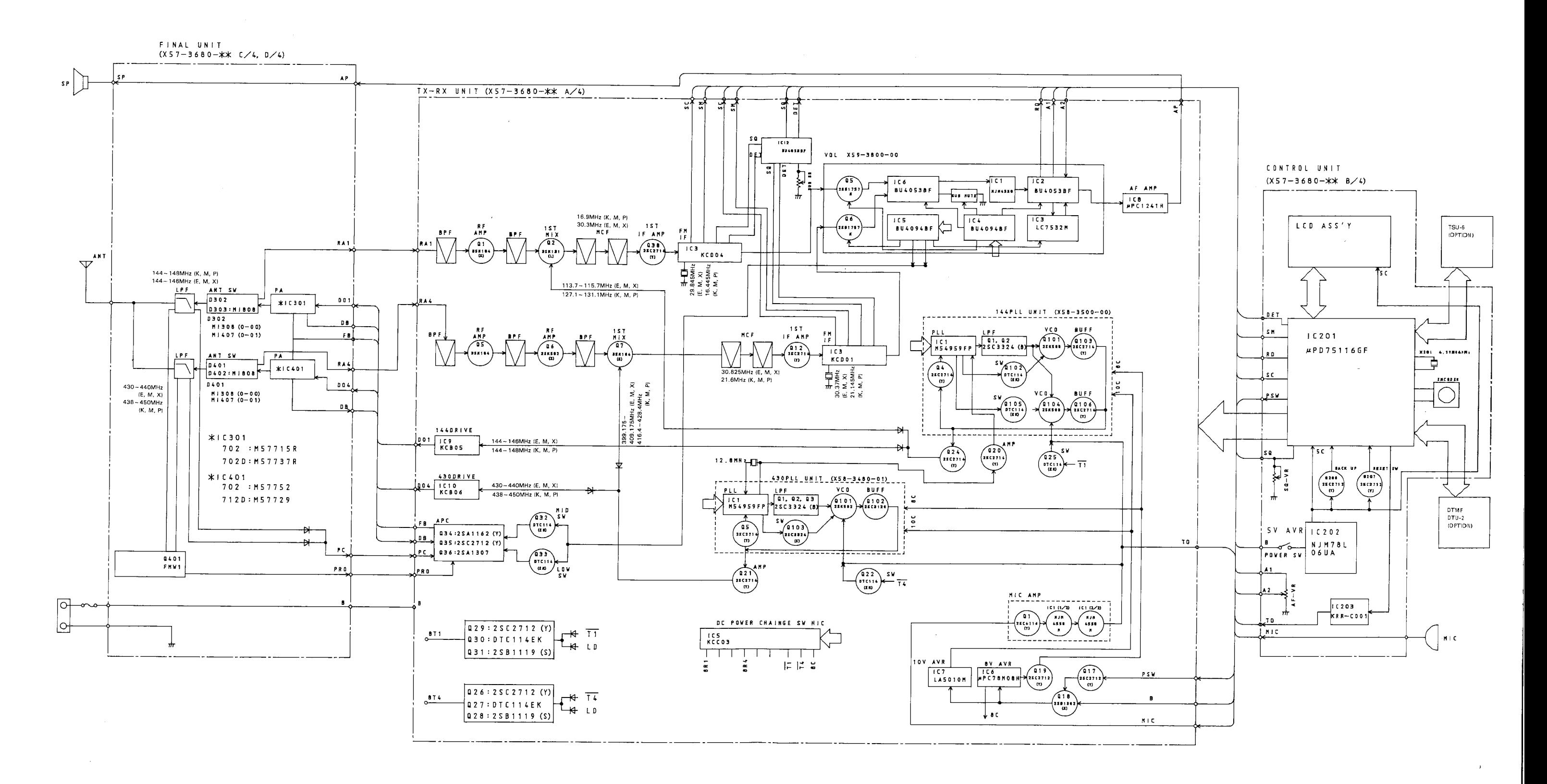

 $\rightarrow$ 

## **Downloaded by RadioAmateur.EU**

Circuit is subject to change without notice due to advancements in technology.

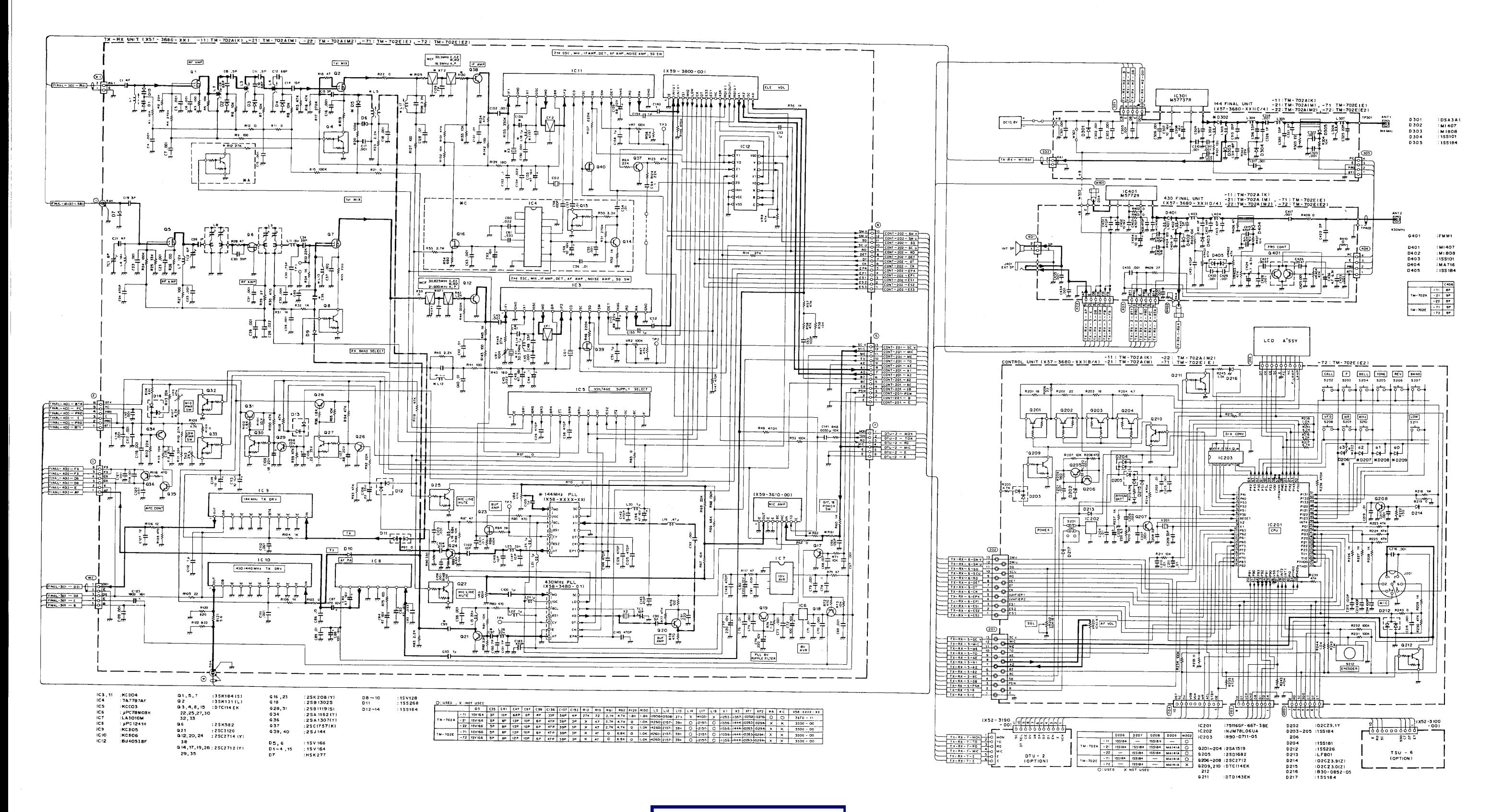

**Downloaded by RadioAmateur.EU** 

Circuit is subject to change without notice due to advancements in technology.